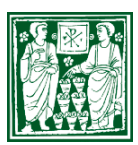

Diocesi di Padova Pastorale sociale e del lavoro giustizia e pace salvaguardia del creato

In collaborazione con ACLI, UCID Associazione San Gaetano "don Piero Zaramella"

In occasione della **FESTA DEL LAVORO** 2012

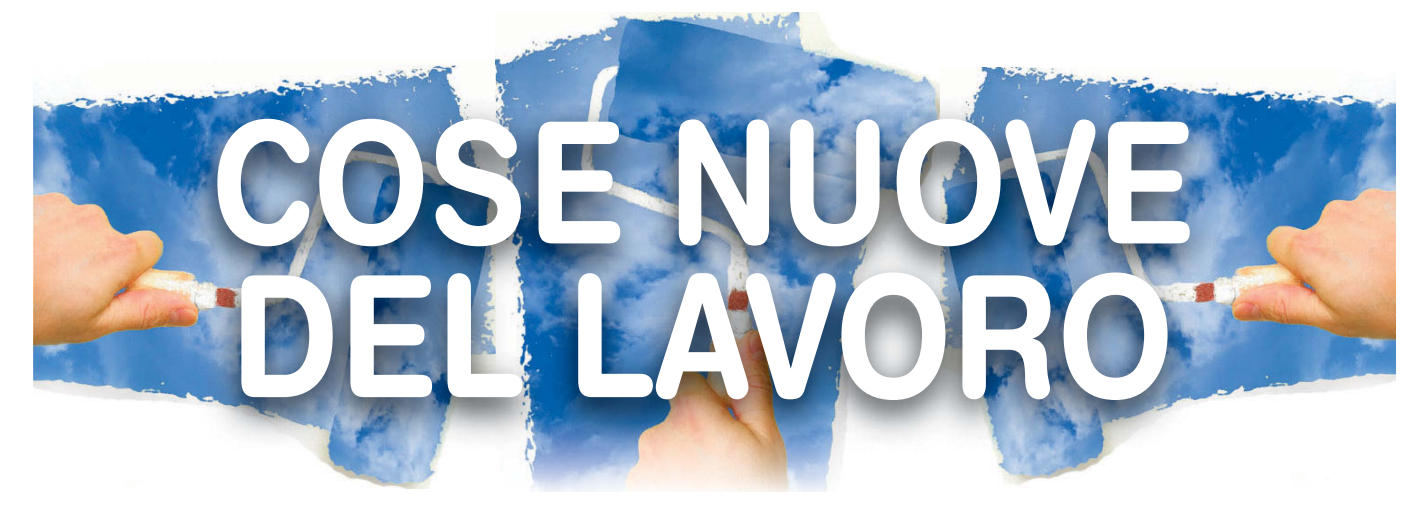

### **GIOVEDI 3 MAGGIO**

ore 19

PADOVA - Cappella S. Giuseppe lavoratore alla ZIP (via IV Strada 7/b)

# Messa per il mondo del lavoro

**CELEBRAZIONE EUCARISTICA** presieduta dal vescovo mons. Antonio Mattiazzo

# **SABATO 12 MAGGIO**

ore 20.45

PADOVA - Piccolo Teatro Don Bosco (via Asolo n.2 - zona Paltana)

"Più della sabbia" Musical realizzato dal Gruppo teatrale 1diNOI delle Suore Operaie

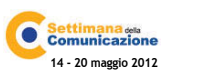

#### **MARTEDI 15 MAGGIO** ore 19

PADOVA - Chiesa di San Luca (via XX Settembre 40)

Veglia di preghiera promossa da ACLI, CISL, Confcooperative, MCL, PSL

#### **MARTEDI 15 MAGGIO** ore 21

PADOVA - Cinema MPX (via Bonporti 22, Padova)

# Le nevi del Kilimangiaro

A volte non basta solo la giustizia... Proiezione del film di Robert Guédiguian

## **VENERDI 18 MAGGIO**

ore 20.45 - 23.00

## PADOVA - Museo Diocesano Nell'Aria... parole di lavoro

Staffetta di lettura in collaborazione con l'Ufficio famiglia e Museo Diocesano di Padova

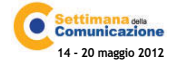

#### MERCOLEDI 23 MAGGIO ore 21

ESTE - Accademia dell'Artigianato (via Francesconi M. 2)

### Sensi di fatica 2 Il lavoro raccontato con l'arte

con il Patrocinio dei Comuni di Este e Baone in collaborazione con Confartigianato

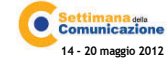

# SABATO 26 MAGGIO

ore 9.30

PADOVA - Auditorium OIC (via Toblino 51 zona Mandria)

Crisi economica e finanziaria, rendite, pensioni, risparmi e previdenza Convegno a cura dell'UCID

in GIUGNO (data e ora da definire)

PADOVA - Centro Toniolo (via Lisbona 20) Laboratorio per giovani sulla riforma del lavoro

www.pastoralesociale.diocesipadova.it